#### Γλώσσες Περιγραφής Υλικού Σύνταξη παραμετρικών περιγραφών

Νικόλαος Καββαδίας nkavv@physics.auth.gr

7 Απριλίου 2009

 $A \equiv 1 + 4 \sqrt{10} \times 4 \sqrt{10} \times 4 \sqrt{10} \times 1 \sqrt{10}$ 

<span id="page-0-0"></span> $2Q$ 

**Νικόλαος Καββαδίας** nkavv@physics.auth.gr **[Γλώσσες Περιγραφής Υλικού](#page-32-0)**

## Σκιαγράφηση της διάλεξης

Σύνταξη παραμετρικών περιγραφών

- Βιβλιοθήκες και πακέτα (libraries and packages)
- Υποπρογράμματα (subprograms)
	- Συναρτήσεις (functions)
	- Διαδικασίες (procedures)
- Η εντολή GENERATE
	- $\blacksquare$  Σχήμα FOR ... GENERATE
	- $\Sigma$ χήμα IF ... GENERATE
- Παραδείγματα σχεδιασμού παραμετρικών κυκλωμάτων:
	- **1** ολισθητής διανύσματος
	- **2** αθροιστής ριπής κρατουμένου (ripple-carry adder)

 $A \equiv 1 \pmod{4} \pmod{4} \pmod{4} \pmod{4}$ 

- **3** γεννήτρια ισοτιμίας (parity generator)
- **4** ανιχνευτής ισοτιμίας (parity detector)
- **5** γενικευμένος πολυπλέκτης n-σε-1
- **6** απλός διάδρομος δεδομένων

#### Η έννοια του πακέτου (PACKAGE) στη VHDL

- Το πακέτο στη VHDL αποτελεί ένα μέσο για την οργάνωση τμημάτων κώδικα τα οποία είναι χρήσιμο να είναι διαθέσιμα σε περισσότερα του ενός κυκλώματα
- Σε ένα πακέτο συνηθίζεται να τοποθετούνται συχνά χρησιμοποιούμενα τμήματα κώδικα:
	- Συστατικά κυκλωμάτων ώστε να είναι ορατά από άλλα κυκλώματα χωρίς την συμπερίληψη της δήλωσής τους στην περιοχή δηλώσεων των ARCHITECTURE

 $200$ 

- Συναρτήσεις και διαδικασίες
- Ορισμοί τύπων και υποτύπων δεδομένων
- Σταθερές
- Σήματα καθολικής εμβέλειας αλλά όχι για χρήση σε συνθέσιμο κώδικα

´Ενα πακέτο μεταγλωττίζεται στην αντίστοιχή του βιβλιοθήκη (LIBRARY)  $A \equiv 1 + 4 \sqrt{10} \times 4 \sqrt{10} \times 4 \sqrt{10} \times 1 \sqrt{10}$ 

### Σύνταξη και χρήση ενός πακέτου

■ Για ένα πακέτο προαιρετικά μπορεί να συνταγθεί σώμα πακέτου (PACKAGE BODY) στο οποίο καταγράφονται οι περιγραφές τυχόν συναρτήσεων και διαδικασιών που έχουν δηλωθεί στην περιοχή δηλώσεων (statements) του πακέτου Σύνταξη ενός πακέτου

PACKAGE <package name> IS statements

 $END$   $<$ package name $>$ ;

[PACKAGE BODY <package name> IS implementation of functions and procedures  $END$  <package name>:1

Δήλωση χρήσης ενός πακέτου USE <library name>.<package name>.<package parts>;

**KORK STRAIN A STRAIN A STRAIN** 

#### Παράδειγμα περιγραφής ενός πακέτου

Πακέτο με δηλώσεις τύπων, σταθεράς και δήλωση και περιγραφή συνάρτησης

```
\overbrace{ } \overbrace{ } \overbrace{LIBRARY ieee;
 USE ieee.std_logic_1164.all;
 PACKAGE my_package IS
   TYPE state IS (st1, st2, st3, st4):
   TYPE color IS (red, green, blue):
    CONSTANT all ones : STD LOGIC VECTOR(7 downto 0) := "11111111";
    FUNCTION positive edge(SIGNAL s: STD_LOGIC) RETURN BOOLEAN:
 END my_package;
 PACKAGE BODY my_package IS
    FUNCTION positive_edge(SIGNAL s: STD_LOGIC) RETURN BOOLEAN IS
    BEGIN
       RETURN (s' EVENT and s = '1'):
    END positive_edge;
 END my package:
\begin{pmatrix} 1 & 1 & 1 \\ 1 & 1 & 1 \\ 1 & 1 & 1 \end{pmatrix}
```
KED KAP KED KED E LOQO

## Περισσότερα για τη δήλωση χρήσης (USE) ενός πακέτου

- Τα πακέτα πρέπει να είναι ορατά στην εμβέλεια του κώδικα όπου πρόκειται να χρησιμοποιηθούν κάποια από τα περιεχόμενά τους
	- Με την εντολή USE δηλώνεται η διαθεσιμότητα ενός πακέτου σε κάποια ENTITY, ARCHITECTURE ή ακόμη και σε άλλα πακέτα που βασίζονται σε αυτό

```
✞ ☎
-- all the package contents are accessible
 USE work.my_package.all;
       only the function named "positive_edge" is accessible
 USE work.my_package.positive_edge;
\begin{pmatrix} 1 & 0 & 0 \\ 0 & 0 & 0 \\ 0 & 0 & 0 \\ 0 & 0 & 0 \\ 0 & 0 & 0 \\ 0 & 0 & 0 \\ 0 & 0 & 0 \\ 0 & 0 & 0 \\ 0 & 0 & 0 \\ 0 & 0 & 0 \\ 0 & 0 & 0 \\ 0 & 0 & 0 & 0 \\ 0 & 0 & 0 & 0 \\ 0 & 0 & 0 & 0 \\ 0 & 0 & 0 & 0 & 0 \\ 0 & 0 & 0 & 0 & 0 \\ 0 & 0 & 0 & 0 & 0 \\ 0 & 0 & 0 & 0 & 0 & 0 \\ 0 & 0 & 0 & 0 & 0 &
```
 $A \equiv \mathbf{1} + \mathbf{1} \oplus \mathbf{1} + \mathbf{1} \oplus \mathbf{1} + \mathbf{1} \oplus \mathbf{1} + \cdots \oplus \mathbf{1}$ 

## Υποπρογράμματα

- Τα υποπρογράμματα στη VHDL χρησιμοποποιούνται με παρόμοιο τρόπο σε σχέση με τις συμβατικές γλώσσες διαδικαστικού προγραμματισμού
- Επιτρέπουν τη χρήση επαναλαμβανόμενων τμημάτων κώδικα χωρίς να χρειάζεται αυτά να επαναγραφούν
- Με τη χρήση υποπρογραμμάτων, εκτεταμένες δομές κώδικα διαιρούνται σε μικρότερα τμήματα κώδικα τα οποία είναι πιο εύκολα στη διαχείρισή τους (δομημένος προγραμματισμός)
- Η VHDL παρέχει συναρτήσεις (functions) και διαδικασίες (procedures)

**KORK STRAIN A STRAIN A STRAIN** 

## ΣΥΝΑΡΤΗΣΗ (FUNCTION)

- Οι συναρτήσεις αποτελούν είδος υποπρογράμματος το οποίο επιστρέφει (όταν καλείται) μία μοναδική τιμή
- Οι συναρτήσεις καλούνται από εκφράσεις
- Δεν μπορούν να τροποποιήσουν τις παραμέτρους εισόδου τους
- Η χρήση εντολής RETURN για την επιστροφή τιμής είναι υποχρεωτική
- Σύνταξη:

```
FUNCTION <function name> [<parameter list>] RETURN <type> IS
  [statements]
```
**KORK STRAIN A STRAIN A STRAIN** 

#### **REGTN**

```
sequential statements
END <function name>;
```
Η λίστα παραμέτρων (parameter list) μπορεί να περιλαμβάνει: [CONSTANT] <constant name> : <constant type>; or SIGNAL <signal name> : <signal type>;

#### Παραδείγματα συναρτήσεων (1)

Παράδειγμα: Συνάρτηση conv\_integer

```
FUNCTION conv_integer(SIGNAL vector: STD_LOGIC_VECTOR) RETURN INTEGER IS
  VARIABLE result: INTEGER RANGE 0 to 2**vector 'LENGTH -1;
BEGIN
  IF (vector(vector 'HIGH)='1') THEN
    result := 1:
  ELSE
    result := 0:
  END IF;
  FOR i IN (vector 'HIGH -1) DOWNTO (vector 'LOW) LOOP
   result := result * 2;
   IF (\text{vector}(i)='1') THEN
      result := result +1:
   END IF;
  END LOOP;
  RETURN result;
END conv integer:
 ...
SIGNAL y: INTEGER;
SIGNAL a: STD LOGIC VECTOR(7 downto \emptyset):
 ...
y \leq conv integer(a):
\begin{pmatrix} 1 & 1 & 1 \\ 1 & 1 & 1 \\ 1 & 1 & 1 \end{pmatrix}
```
 $\left\{ \begin{array}{ccc} 1 & 0 & 0 \\ 0 & 1 & 0 \\ 0 & 0 & 0 \\ 0 & 0 & 0 \\ 0 & 0 & 0 \\ 0 & 0 & 0 \\ 0 & 0 & 0 \\ 0 & 0 & 0 \\ 0 & 0 & 0 \\ 0 & 0 & 0 \\ 0 & 0 & 0 \\ 0 & 0 & 0 \\ 0 & 0 & 0 \\ 0 & 0 & 0 & 0 \\ 0 & 0 & 0 & 0 \\ 0 & 0 & 0 & 0 \\ 0 & 0 & 0 & 0 & 0 \\ 0 & 0 & 0 & 0 & 0 \\ 0 & 0 & 0 & 0 & 0 \\ 0 & 0 & 0 & 0$ 

÷.  $\Omega$ 

## Παραδείγματα συναρτήσεων (2)

- **Παράδειγμα: Συνάρτηση** *[log***<sub>2</sub>]**
- Μια συνάρτηση λογαρίθμου ως προς 2 τύπου ceiling (στρογγυλοποίηση αποτελέσματος στον πλησιέστερο μεγαλύτερο ακέραιο) είναι ιδιαίτερα χρήσιμη για την περιγραφή εύρους bit διευθύνσεων σε σχέση με το συνολικό αριθμό των διευθυνσιοδοτούμενων ϑέσεων, με μία μόνο παράμετρο
- Παραδείγματα χρήσης: αποκωδικοποιητές, κωδικοποιητές, γενικευμένοι πολυπλέκτες

イロト イ押 トイヨ トイヨト

<span id="page-9-0"></span> $\equiv$ 

```
function LOG2C(input: INTEGER) return INTEGER is
  variable temp.log: INTEGER:
  begin
    log := 0;
    temp := 1:
    for i in 0 to input loop
     if temp < input then
      log := log + 1;
      temp := temp * 2:
     end if;
    end loop;
    return (log);
end function LOG2C;
\begin{pmatrix} 1 & 1 & 1 \\ 1 & 1 & 1 \\ 1 & 1 & 1 \end{pmatrix}
```
#### ΔΙΑΔΙΚΑΣΙΑ (PROCEDURE)

- Συντάσσονται με παρόμοιο τρόπο με τις ΣΥΝΑΡΤΗΣΕΙΣ
- Καλούνται από δηλώσεις στον κώδικα (statements)
- Μια διαδικασία μπορεί να χρησιμοποιηθεί ως εντολή από μόνη της
- Επιτρέπεται να τροποποιούν τις τιμές των παραμέτρων τους
- Δεν απαιτείται να περιλαμβάνουν εντολή RETURN
- Οι παράμετροι μπορεί να έχουν κατευθυντικότητα (IN, OUT, INOUT) και μπορεί να είναι οποιαδήποτε αντικείμενα (SIGNAL, VARIABLE, CONSTANT)

```
Σύνταξη:
```

```
PROCEDURE <procedure name> [<parameter list>] IS
```
[statements]

BEGIN

<span id="page-10-0"></span>sequential statements

```
END <procedure name>;
```
Η λίστα παραμέτρων (parameter list) μπορεί να περιλαμβάνει: [CONSTANT] <constant name> : <constant type>; SIGNAL <signal name> : <direction> <signal type>; VARIABLE <variable name> : <direction> [<v](#page-9-0)[ar](#page-11-0)[ia](#page-9-0)[bl](#page-10-0)[e](#page-11-0) [t](#page-0-0)[yp](#page-32-0)[e>;](#page-0-0)  $\Omega$ 

### Παραδείγματα διαδικασιών

■ Παράδειγμα: Διαδικασία sort

```
PROCEDURE sort (SIGNAL in1, in2: IN INTEGER RANGE 0 to limit;
  SIGNAL min, max: OUT INTEGER RANGE 0 to limit) IS
BEGIN
  IF (in1 \geq in2) THEN
   max \leq \text{in1};
    min \leq in2:
  ELSE
   max \leq in2;
   min \leq in1:
  END IF;
END sort;
...
PROCESS (en)
BEGIN
  IF (en = '1') THEN
    sort (inp1, inp2, outp1, outp2);END IF;
END PROCESS;
...
✝ ✆
```
## Πακέτο για αριθμητική με μιγαδικούς αριθμούς (complex number arithmetic): Δήλωση PACKAGE

```
\sqrt{2\pi r}PACKAGE complex_type IS
   CONSTANT re : INTEGER := 0;
   CONSTANT im : INTEGER := 1;
   TYPE complex IS ARRAY (NATURAL RANGE re TO im) OF REAL;
   FUNCTION "+" (a, b : complex) RETURN complex;
   FUNCTION "-" (a, b : complex) RETURN complex;
   FUNCTION "*" (a, b : complex) RETURN complex;
   FUNCTION "/" (a, b : complex) RETURN complex;
 END complex_type;
\begin{picture}(42,10) \put(0,0){\dashbox{0.5}(5,0){ }} \put(15,0){\dashbox{0.5}(5,0){ }} \put(15,0){\dashbox{0.5}(5,0){ }} \put(15,0){\dashbox{0.5}(5,0){ }} \put(15,0){\dashbox{0.5}(5,0){ }} \put(15,0){\dashbox{0.5}(5,0){ }} \put(15,0){\dashbox{0.5}(5,0){ }} \put(15,0){\dashbox{0.5}(5,0){ }} \put(15,0){\dashbox{0.5}(5,0){ }} \put(15,0){\dashbox{0.5}(5,0){ }}
```
イロト イ押 トイヨ トイヨト

Πακέτο για αριθμητική με μιγαδικούς (complex number arithmetic): Τελεστές '+' και '-'

```
\sqrt{1 + \left( \frac{1}{2} \right)^2 + \left( \frac{1}{2} \right)^2 + \left( \frac{1}{2} \right)^2}PACKAGE BODY complex_type IS
  FUNCTION "+" (a, b : complex) RETURN complex IS
    VARIABLE t : complex;
    BEGIN
      T(re) := a(re) + b(re);T(im) := a(im) + b(im):RETURN t;
  END "+";
  FUNCTION "-" (a, b : complex) RETURN complex IS
    VARIABLE t : complex;
    BEGIN
      T(re) := a(re) - b(re);T(im) := a(im) - b(im);RETURN t;
  END "-";
\sqrt{2\pi}
```
KED KAP KED KED E YORA

Πακέτο για αριθμητική με μιγαδικούς (complex number arithmetic): Τελεστές '\*' και '/'

```
FUNCTION "*" (a, b : complex) RETURN complex IS
    VARIABLE t : complex;
   BEGIN
     t(re) := a(re) * b(re) - a(im) * b(im);t(im) := a(re) * b(im) + b(re) * a(im);RETURN t;
  END **";
  FUNCTION "/" (a, b : complex) RETURN complex IS
    VARIABLE i : real;
    VARIABLE t : complex;
   BEGIN
     t(re) := a(re) * b(re) + a(im) * b(im);t(im) := b(re) * a(im) - a(re) * b(im);
     i := b(re) * *2 + b(im) * *2;t(re) := t(re) / i:
     t(im) := t(im) / i;RETURN t:
  END "/";
END complex_type;
✝ ✆
```
## Η εντολή GENERATE

- Η εντολή GENERATE παρέχει τη δυνατότητα περιγραφής επαναλαμβανόμενων κυκλωματικών δομών με συμπαγή τρόπο καταλαμβάνοντας μικρή έκταση κώδικα
- Διευκολύνει την περιγραφή δομών που παρουσιάζουν κανονικότητα στο υλικό όπως αθροιστές ριπής κρατουμένου, αρχεία καταχωρητών (register files), και δένδρα πυλών XOR (δομή σύγκρισης)
- Οποιαδήποτε εντολή που επιτρέπεται σε συντρέχοντα κώδικα στη VHDL μπορεί να συμπεριληφθεί σε μια εντολή GENERATE
- Είναι εφικτή η περιγραφή φωλιασμένων δομών από GENERATE
- Ειδικότερα, μια εντολή GENERATE μπορεί να περικλείει στιγμιότυπα συστατικών

**KORK STRAIN A STRAIN A STRAIN** 

- Μια εντολή GENERATE μπορεί να εκφραστεί με δύο διαφορετικά σχήματα
	- $\blacksquare$  Σχήμα FOR (FOR ... GENERATE)
	- $\blacksquare$  Σχήμα IF (IF ... GENERATE)

## Το σχήμα FOR της εντολής GENERATE

Για το σχήμα FOR της εντολής GENERATE

- Η παράμετρος δεικτοδότησης του FOR δεν πρέπει να χρησιμοποιείται εκτός της FOR . . . GENERATE
- Ο βρόχος δεν τερματίζεται πρόωρα
- Σύνταξη:

<label> : FOR parameter\_specification GENERATE [declaration statements]

イロメ イ押 メイヨメ イヨメーヨ

 $\Omega$ 

#### BEGIN

concurrent\_statements

```
END GENERATE <label>;
```
#### Παράδειγμα απλού κυκλώματος με FOR . . . GENERATE

- Το απλό κύκλωμα του σχήματος αποτελεί ένα διάνυσμα από πύλες AND 2 εισόδων στο οποίο εφαρμόζονται δύο είσοδοι τύπου STD LOGIC VECTOR των 8-bit
- Σχηματικό διάγραμμα

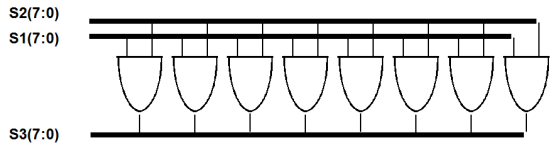

**Αρχιτεκτονική του κυκλώματος** 

```
ARCHITECTURE test forgen OF test IS
  SIGNAL S1, S2, S3: BIT VECTOR(7 DOWNTO 0):
BEGIN
  G1 : FOR N IN 7 DOWNTO 0 GENERATE
   and_array : and_gate
     PORT MAP (
      in1 => S1(N),
      in2 \Rightarrow S2(N).
      out1 => S3(N));
  END GENERATE G1;
END test_forgen;
✝ ✆
```
**Νικόλαος Καββαδίας** nkavv@physics.auth.gr **[Γλώσσες Περιγραφής Υλικού](#page-0-0)**

## Το σχήμα IF της εντολής GENERATE

Για το σχήμα IF της εντολής GENERATE

- Επιτρέπει την υπό συνθήκη δημιουργία υλικού
- Δεν επιτρέπεται η χρήση των ELSE και ELSIF τμημάτων μιας εντολής IF
- Σύνταξη:

```
<label> : IF parameter_specification GENERATE
  [declaration_statements]
```
イロト イ押 トイヨ トイヨ トーヨ

 $\Omega$ 

BEGIN

```
concurrent_statements
END GENERATE <label>;
```
#### Παράδειγμα απλού κυκλώματος με IF . . . GENERATE

- **Στο παράδειγμα αυτό η εντολή IF ... GENERATE** χρησιμοποιείται ένθετη στην εξωτερική FOR . . . GENERATE
- Σε σχέση με το αρχικό κύκλωμα, η πύλη AND για τα ψηφία υψηλότερης σημαντικότητας (MSB) αντικαθίσταται από μία XOR
- Αρχιτεκτονική του κυκλώματος

```
\left( \begin{array}{ccccc} \text{1} & \text{1} & \text{1}ARCHITECTURE test_ifgen OF test
    SIGNAL S1, S2, S3: STD LOGIC VECTOR(7 DOWNTO 0):
 BEGIN
    G1 : FOR N IN 7 DOWNTO 0 GENERATE
        G2 : IF (N = 7) GENERATE
           S3(N) \leq S1(N) xor S2(N):
        END GENERATE G2;
        G3 : IF (N < 7) GENERATE
           S3(N) \leq S1(N) and S2(N):
        END GENERATE G3;
    END GENERATE G1;
 END test_ifgen;
\begin{pmatrix} 1 & 1 & 1 \\ 1 & 1 & 1 \\ 1 & 1 & 1 \end{pmatrix}
```
 $\Omega$ 

イロメ イ何メ イモメイモメー

- **1** Ολισθητής διανύσματος
- **2** Αθροιστής ριπής κρατουμένου (ripple-carry adder)
- **3** Γεννήτρια ισοτιμίας (parity generator)
- **4** Ανιχνευτής ισοτιμίας (parity detector)
- **5** Γενικευμένος πολυπλέκτης n-σε-1
- **6** Απλός διάδρομος δεδομένων

K ロ ▶ K 御 ▶ K 君 ▶ K 君 ▶ ...

 $\equiv$ 

# Ολισθητής διανύσματος για αριστερή λογική ολίσθηση (1)

- Κύκλωμα ολίσθησης του διανύσματος εισόδου inp κατά έναν αριθμό ϑέσεων
- Ο αριθμός ϑέσεων της ολίσθησης καθορίζεται από την είσοδο sel που είναι τύπου INTEGER  $\overline{y}$   $\overline{y}$   $\$

```
library ieee;
use ieee.std_logic_1164.all;
entity vshifter is
  port (
    inp : in std logic vector(3 downto 0):
    sel : in integer range 0 to 4:
    outp : out std_logic_vector(7 downto 0)
  );
end vshifter;
architecture leftshift of vshifter is
  subtype vector is std logic vector(7 downto 0):
  type matrix is array (4 downto 0) of vector;
  signal rows: matrix;
begin
  rows(0) \leq "0000" & inp:
 G1: for i in 1 to 4 generate
    rows(i) \le rows(i-1)(6 downto 0) & '0':
  end generate G1;
  outp \leq rows(self):
end leftshift;
```
▁<br>▗▕▕▊▕▘▎▜▁▏▗▔▏▏▏▏▏▏▏▏▏▏▏▏▏▏▏▏▏▏▏▏▏▏▏▏▏▏ **Νικόλαος Καββαδίας** nkavv@physics.auth.gr **[Γλώσσες Περιγραφής Υλικού](#page-0-0)**

## Ολισθητής διανύσματος για αριστερή λογική ολίσθηση (2)

#### Διάγραμμα χρονισμού:

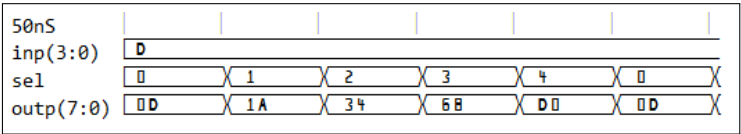

 $A \equiv 1 + 4 \sqrt{10} \times 4 \sqrt{10} \times 4 \sqrt{10} \times 1 \sqrt{10}$ 

 $2Q$ 

## Παραμετρικός αθροιστής ριπής κρατουμένου (parameterized ripple-carry adder)

- Η γενική σταθερή N καθορίζει το εύρος bit του αθροιστή
- Για κάθε m στην εντολή GENERATE δημιουργείται ένας πλήρης αθροιστής με διασύνδεση του κρατουμένου εξόδου του στο κρατούμενο εισόδου της επόμενης βαθμίδας

```
\sqrt{2\pi r}library ieee;
 use ieee.std_logic_1164.all;
 use ieee.numeric std.all;
 entity rca is
      generic (N: integer := 8);
     port (
         a, b : in unsigned (N-1) downto 0):
         cin : in std_logic;
          sum : out unsigned(N-1 downto 0):
          cout : out std_logic
     );
  end rca;
\overline{\phantom{a}} \overline{\phantom{a}} \overline{\
```

```
architecture gatelevel of rca is
      signal c : unsigned(N downto 0);
 begin
      c(0) \leq cin:
      G1: for m in 0 to N-1 generate
           sum(m) \leq a(m) \overline{x}or b(m) \overline{x}or c(m):
           c(m+1) \leq (a(m) \text{ and } b(m)) or
                                   (b(m) and c(m)) or
                                   (a(m) and c(m)):
      end generate G1;
      cout \leq c(N):
 end gatelevel;
\overline{\phantom{a}} \overline{\phantom{a}} \overline{\
```
イロト イ押 トイヨ トイヨ トー

#### Γενική γεννήτρια ισοτιμίας (parity generator)

Το parity bit είναι '0' όταν το πλήθος των '1' στη λέξη είναι άρτιο ή '1' στην περίπτωση που το πλήθος είναι περιττό, ώστε το προκύπτον διάνυσμα από τη συνένωση εισόδου και ψηφίου ισοτιμίας να έχει πάντα άρτια ισοτιμία

```
entity parity_gen is
       generic (n: integer := 7):
      port (
           input
  : in bit vector(n-1 downto 0):
           output : out bit_vector(n downto 0)
      );
  end parity gen:
  architecture rtl of parity_gen is
  begin
\overline{\phantom{a}} \overline{\phantom{a}} \overline{\
```

```
\overline{a} \overline{a} \overline{process (input)
     variable temp1: bit;
     variable temp2: bit_vector(n downto 0);
     begin
        temp1 := '0':
        for i in input 'RANGE loop
            temp1 := temp1 xor input(i):temp2(i) := input(i):
        end loop;
        temp2(n) := temp1:
        output <= temp2;
     end process;
 end rtl;
\overbrace{\phantom{aaaaa}}^{A}
```
Διάγραμμα χρονισμού του κυκλώματος

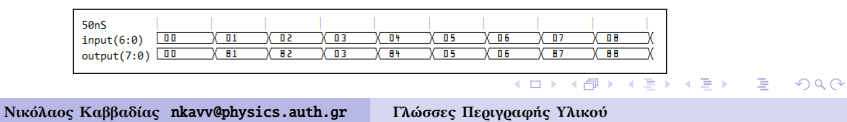

#### Γενικός ανιχνευτής ισοτιμίας (parity detector)

´Ενας ελεγκτής ισοτιμίας επιστρέφει '0' στην έξοδο όταν το πλήθος των '1' στο διάνυσμα εισόδου είναι άρτιο, και '1' όταν είναι περιττό

```
entity parity_det is
        generic (n : inter):
        port (
             input: in bit_vector(n downto 0);
             output: out bit
        );
  end parity det:
\overline{\phantom{a}} \overline{\phantom{a}} \overline{\
```

```
architecture rtl of parity_det is
  begin
       process (input)
       variable temp: bit;
       begin
            temp := '0':for i in input 'RANGE loop
                 temp := temp xor input(i):
            end loop;
            output <= temp;
       end process;
  end rtl;
\overline{\phantom{a}} \overline{\phantom{a}} \overline{\
```
Διάγραμμα χρονισμού του κυκλώματος

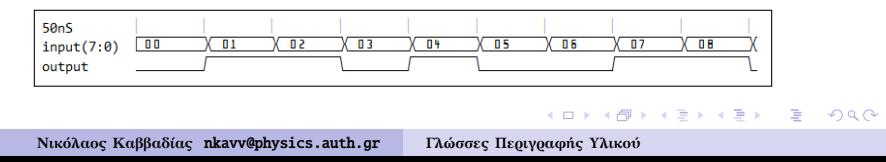

#### Περιγραφή γενικευμένου πολυπλέκτη

```
\sqrt{11} \sqrt{11} \sqrt{11} \sqrt{11} \sqrt{11} \sqrt{11} \sqrt{11} \sqrt{11} \sqrt{11} \sqrt{11} \sqrt{11} \sqrt{11} \sqrt{11} \sqrt{11} \sqrt{11} \sqrt{11} \sqrt{11} \sqrt{11} \sqrt{11} \sqrt{11} \sqrt{11} \sqrt{11} \sqrt{11} \sqrt{11} \sqrt{1library IEEE;
use IEEE.std logic 1164.all:
use IEEE numeric std.all;
use work. various_pkg.all; -- the package where "log2c(<integer>) lives
entity muxnto1 is
   generic (N : integer := 8);
   port (
      inp : in std_logic_vector(N-1 downto 0);
      sel : in std logic vector(log2c(N)-1 downto 0);
      outp : out std logic
   );
end muxnto1;
 architecture rtl of muxnto1 is
begin
   outp \leq inp(to integer(unsigned(sel))):
 end rtl;
```
Διάγραμμα χρονισμού του κυκλώματος

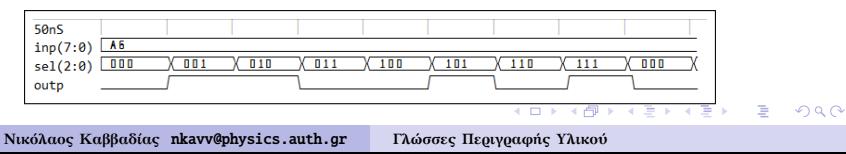

 $\overline{\phantom{a}}$   $\overline{\phantom{a}}$   $\overline{\$ 

#### Υλοποίηση απλού διαδρόμου δεδομένων (1)

- Σχηματικό διάγραμμα
- ´Εστω ότι ϑέλουμε να υλοποιήσουμε διάδρομο δεδομένων (datapath) για τον υπολογισμό της έκφρασης  $(a + b)$  XOR  $(c$  AND d)
- Στην έξοδο του κυκλώματος θα βγαίνει το αποτέλεσμα της συνολικής έκφρασης, τα επιμέρους αποτελέσματα a + b και c AND d και αυτά ϑα είναι διαθέσιμα είτε άμεσα είτε μέσω καταχωρητή

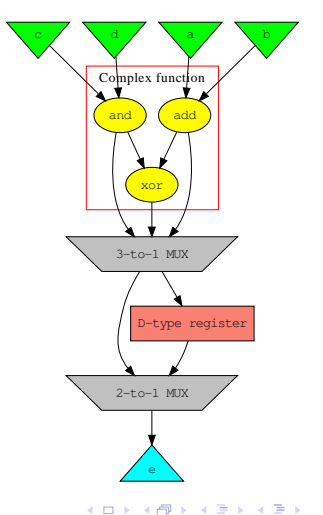

后

#### Υλοποίηση απλού διαδρόμου δεδομένων (2)

■ Το κύκλωμα του cplxfunc.vhd

```
\sqrt{1 + \frac{1}{2}}library IEEE;
use IEEE.std logic 1164.all:
use IEEE.numeric_std.all;
entity cplxfunc is
  port (
    a, b, c, d : in std logic vector(7 downto 0):
    o1, o2, o3; out std logic vector(7 downto 0)
  );
end cplxfunc;
architecture rtl of cplxfunc is
  signal t1, t3: unsigned(7 downto 0);
begin
  process (a,b,c,d,t1,t3)
  begin
    t3 \leq unsigned(c) and unsigned(d):
    t1 \leq unsigned(a) + unsigned(b):
    o2 \le std\_logic\_vector(unsigned(t1) + unsigned(t3));o1 \leq std logic vector(t1):
    o3 \leq std\ logic\ vector(t3):end process;
end rtl;
\begin{pmatrix} 1 & 1 & 1 \\ 1 & 1 & 1 \\ 1 & 1 & 1 \end{pmatrix}
```
 $1.71 \times 1.71 \times$ 

÷

化重变 化重变化

 $2Q$ 

#### Υλοποίηση απλού διαδρόμου δεδομένων (3)

#### Καταχωρητής

```
\sqrt{1 + \frac{1}{2} \left( \frac{1}{2} + \frac{1}{2} \right)}library IEEE;
use IEEE.std logic 1164.all:
entity regn is
  generic (
    N : integer := 16
  );
  port (
    clk : in std logic:
    reset : in std_logic;
    d : in std_logic_vector(N-1 downto \emptyset)
     q : out std logic vector(N-1 downto 0)
  );
 end regn;
\overline{\phantom{a}}
```

```
architecture rtl of regn is
signal temp:
  std logic vector(N-1 downto N):
begin
  process (clk, reset, d)
  begin
    if (reset = '1') then
      temp \leq (others \Rightarrow '0');
    elsif (clk'EVENT and clk='1') then
      temp \leq d:
    end if;
  end process;
  q \leq temp:
end rtl;
\overline{\phantom{a}}
```
イロト イ押 トイヨ トイヨ トー

÷.

 $\Omega$ 

**Νικόλαος Καββαδίας** nkavv@physics.auth.gr **[Γλώσσες Περιγραφής Υλικού](#page-0-0)**

#### Υλοποίηση απλού διαδρόμου δεδομένων (4)

Το συνολικό κύκλωμα

```
\sqrt{1 + \frac{1}{2}}library IEEE;
use IEEE.std logic 1164.all:
use IEEE.numeric_std.all;
entity datapath is
  port (
   clk, reset : in std logic:
   in1, in2 : in std_logic_vector(7 downto 0);
   in3, in4 : in std_logic_vector(7 downto 0);
   sel : in std logic vector(2 downto 0):
   outp : out std logic vector(7 downto 0)
  );
end datapath;
architecture structural of datapath is
  component cplxfunc is
   port (
     a, b : in std logic vector(7 downto 0):
     c, d : in std_logic_vector(7 downto 0);
     o1, o2, o3 : out std logic vector(7 downto 0)
   );
  end component;
✝ ✆
```
イロト イ押 トイヨ トイヨト

#### Υλοποίηση απλού διαδρόμου δεδομένων (5)

Το συνολικό κύκλωμα (συνέχεια - 1)

```
\overline{\phantom{a}} \overline{\phantom{a}} \overline{\component regn is
        generic (
           N : integer := 16
        );
        port (
           clk : in std logic:
           reset : in std_logic;
           d : in std logic vector(N-1 downto 0);
           q : out std_logic_vector(N-1 downto 0)
        );
    end component;
     --<br>signal x1, x2, x3, x4, x4_r: std_logic_vector(7 downto 0);
 begin
    uut1 : cplxfunc
        port map (
           a \Rightarrow \text{in1.} b \Rightarrow \text{in2.}c \Rightarrow in3, d \Rightarrow in4.
           o1 => x1, o2 => x2, o3 => x3);
\begin{pmatrix} 1 & 1 & 1 \\ 1 & 1 & 1 \\ 1 & 1 & 1 \end{pmatrix}
```
 $\mathcal{A} \subseteq \mathcal{A} \Rightarrow \mathcal{A} \stackrel{\mathcal{B}}{\longrightarrow} \mathcal{A} \xrightarrow{\cong} \mathcal{B} \Rightarrow \mathcal{A} \xrightarrow{\cong} \mathcal{B}$ 

#### Υλοποίηση απλού διαδρόμου δεδομένων (6)

```
Το συνολικό κύκλωμα (συνέχεια - 2)
G_mmux1 : for i in 7 downto 0 generate
           with sel(1 downto 0) select
               x4(i) \le x3(i) when "10".
                                    x2(i) when "01",
                                    x1(i) when "00".
                                    X"00" when others;
      end generate G_mux1;
      uut3 : regn
           generic map (
               N \implies 8)
\overline{\phantom{a}} \overline{\phantom{a}} \overline{\
```

```
\overline{a} \overline{a} \overline{port map (
                      clk \implies clk.
                      reset \Rightarrow reset.
                      d \Rightarrow x4,
                      q \Rightarrow x4 r
                );
         G_mux2 : for i in 7 downto 0 generate
                with sel(2 downto 2) select
                      outp(i) \leq x4 \text{ r(i)} when "1".
                                                             x4(i) when others;
         end generate G_mux2;
\overline{\phantom{a}} \overline{\phantom{a}} \overline{\
```
<span id="page-32-0"></span> $2Q$ 

#### Διάγραμμα χρονισμού του κυκλώματος

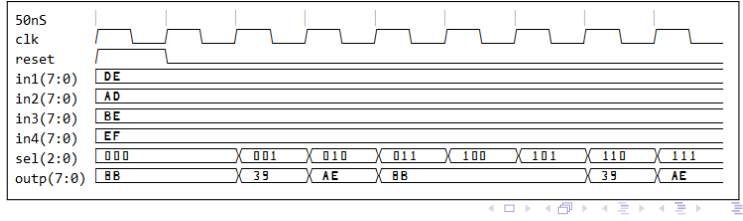

**Νικόλαος Καββαδίας** nkavv@physics.auth.gr **[Γλώσσες Περιγραφής Υλικού](#page-0-0)**